# Package 'OSCV'

October 12, 2022

Title One-Sided Cross-Validation

Version 1.0

Author Olga Savchuk

Maintainer Olga Savchuk <olga.y.savchuk@gmail.com>

Description Functions for implementing different versions of the OSCV method in the kernel regression and density estimation frameworks. The package mainly supports the following articles: (1) Savchuk, O.Y., Hart, J.D. (2017). Fully robust one-sided cross-validation for regres-sion functions. Computational Statistics, [<doi:10.1007/s00180-017-0713-](https://doi.org/10.1007/s00180-017-0713-7) [7>](https://doi.org/10.1007/s00180-017-0713-7) and (2) Savchuk, O.Y. (2017). One-sided cross-validation for nonsmooth density functions, [<arXiv:1703.05157>](https://arxiv.org/abs/1703.05157).

**Depends**  $R$  ( $>= 3.1.1$ ), mc2d

License GPL-2

Encoding UTF-8

LazyData true

RoxygenNote 6.0.1

NeedsCompilation no

Repository CRAN

Date/Publication 2017-03-18 17:51:59 UTC

# R topics documented:

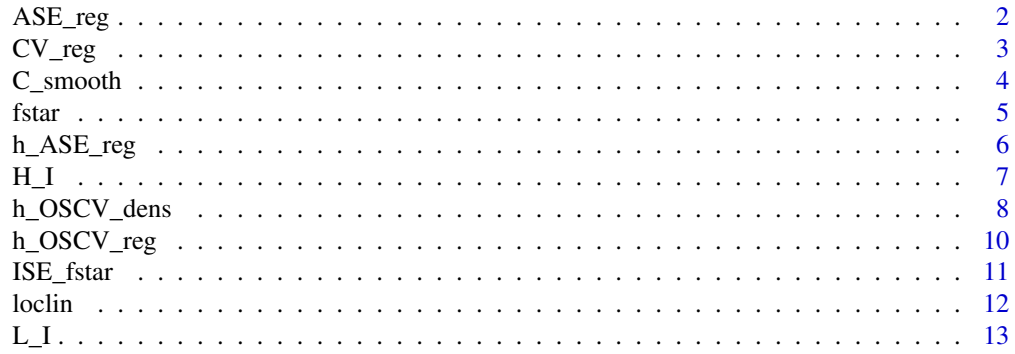

#### <span id="page-1-0"></span>2 ASE\_reg

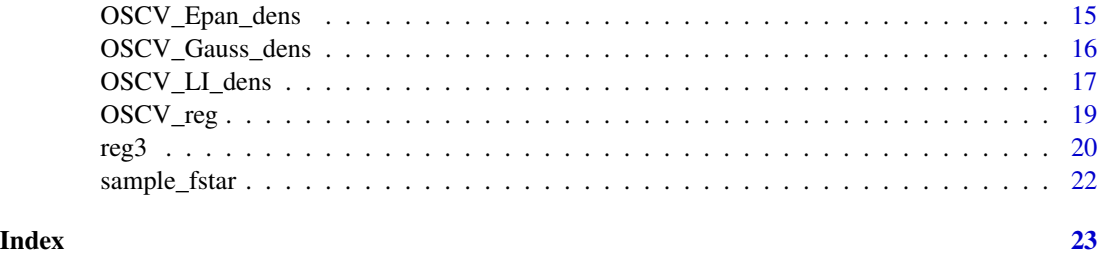

<span id="page-1-1"></span>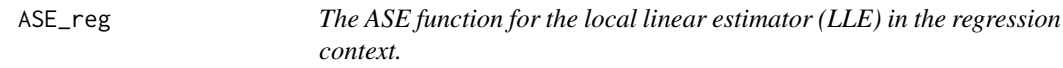

# Description

Computing  $ASE(h)$ , the value of the ASE function for the local linear estimator in the regression context, for the given vector of  $h$  values.

# Usage

ASE\_reg(h, desx, y, rx)

# Arguments

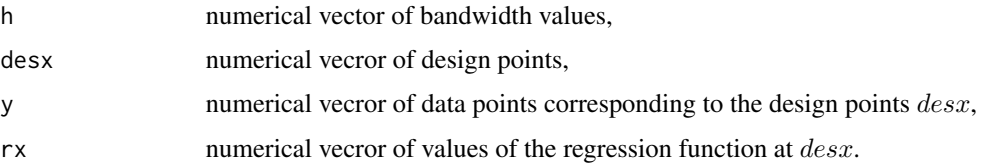

# Details

The average squared error (ASE) is used as a measure of performace of the local linear estimator based on the Gaussian kernel.

# Value

The vector of values of  $ASE(h)$  for the correponsing vector of h values.

# References

Hart, J.D. and Yi, S. (1998) One-sided cross-validation. *Journal of the American Statistical Association*, 93(442), 620-631.

# See Also

[loclin](#page-11-1), [h\\_ASE\\_reg](#page-5-1), [CV\\_reg](#page-2-1), [OSCV\\_reg](#page-18-1).

#### <span id="page-2-0"></span> $CV\_reg$  3

# Examples

```
## Not run:
# Example (ASE function for a random sample of size n=100 generated from the function reg3 that
# has six cusps. The function originates from the article of Savchuk et al. (2013).
# The level of the added Gaussian noise is sigma=1/1000).
n=100
dx=(1:n-0.5)/n
regx=reg3(dx)
ydat=regx+rnorm(n,sd=1/1000)
harray=seq(0.003,0.05,len=300)
ASEarray=ASE_reg(harray,dx,ydat,regx)
hmin=round(h_ASE_reg(dx,ydat,regx),digits=4)
dev.new()
plot(harray,ASEarray,'l',lwd=3,xlab="h",ylab="ASE",main="ASE function for a random sample
from r3",cex.lab=1.7,cex.axis=1.7,cex.main=1.5)
legend(0.029,0.0000008,legend=c("n=100","sigma=1/1000"),cex=1.7,bty="n")
legend(0.005,0.000002,legend=paste("h_ASE=",hmin),cex=2,bty="n")
```
## End(Not run)

<span id="page-2-1"></span>CV\_reg *The cross-validation (CV) function in the regression context.*

# Description

Computing  $CV(h)$ , the value of the CV function in the regression context.

# Usage

CV\_reg(h, desx, y)

# Arguments

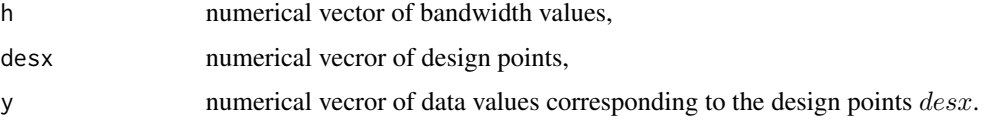

# Details

The CV function is a measure of fit of the regression estimate to the data. The local linear estimator based on the Gaussian kernel is used. The cross-validation bandwidth is the minimizer of the CV function.

# Value

The vector of values of  $CV(h)$  for the correponsing vector of h values.

# <span id="page-3-0"></span>References

Stone, C.J. (1977) Consistent nonparametric regression. *Annals of Statistics*, 5(4), 595-645.

# See Also

[loclin](#page-11-1), [h\\_ASE\\_reg](#page-5-1), [ASE\\_reg](#page-1-1), [OSCV\\_reg](#page-18-1).

#### Examples

```
## Not run:
# Example (Old Faithful geyser). Take x=waiting time; y=eruption duration. The sample size n=272.
xdat=faithful[[2]]
ydat=faithful[[1]]
harray=seq(0.5,10,len=100)
cv=CV_reg(harray,xdat,ydat)
R=range(xdat)
h_cv=round(optimize(CV_reg,c(0.01,(R[2]-R[1]/4)),desx=xdat,y=ydat)$minimum,digits=4)
dev.new()
plot(harray,cv,'l',lwd=3,xlab="h",ylab="CV(h)",main="CV function for the Old Faithful
geyser data", cex.lab=1.7,cex.axis=1.7,cex.main=1.5)
legend(6,0.155,legend="n=272",cex=1.8,bty="n")
legend(1,0.18,legend=paste("h_CV=",h_cv),cex=2,bty="n")
```
## End(Not run)

<span id="page-3-1"></span>C\_smooth *The OSCV smooth rescaling constant.*

# Description

Computing the OSCV smooth rescaling constant that corresponds to using the two-sided kernel [H\\_I](#page-6-1) for the cross-validation purposes and the Gaussian kernel in the estimation stage. The constant is applicable for the OSCV versions in the regression and kernel density estimation contexts.

#### Usage

```
C_smooth(alpha, sigma)
```
#### Arguments

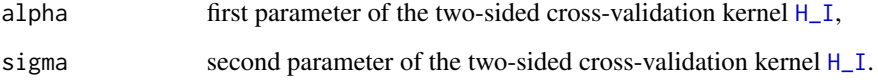

#### <span id="page-4-0"></span>fstar 5

# Details

Computation of the OSCV rescaling constant  $C$  (see (10) in Savchuk and Hart (2017) or (3) in Savchuk (2017)). The constant is a function of the parameters  $(\alpha, \sigma)$  of the two-sided crossvalidation kernel [H\\_I](#page-6-1) defined by expression (15) in Savchuk and Hart (2017). The Gaussian kernel is used for computing the ultimate (regression or density) estimate. The constant is used in the OSCV versions for kernel regression and density estimation. Notice that in the cases  $\alpha = 0, \sigma > 0$ and  $\sigma = 1, -\infty < \alpha < \infty$  the kernel [H\\_I](#page-6-1) reduces to the Gaussian kernel.

# Value

The OSCV smooth rescaling constant C for the given values of the parameters  $\alpha$  and  $\sigma$ .

#### References

- Savchuk, O.Y., Hart, J.D. (2017). Fully robust one-sided cross-validation for regression functions. *Computational Statistics*, doi:10.1007/s00180-017-0713-7.
- Savchuk, O.Y. (2017). One-sided cross-validation for nonsmooth density functions, arXiv:1703.05157.

# See Also

[L\\_I](#page-12-1), [H\\_I](#page-6-1), [OSCV\\_reg](#page-18-1), [h\\_OSCV\\_reg](#page-9-1), [OSCV\\_LI\\_dens](#page-16-1), [OSCV\\_Gauss\\_dens](#page-15-1), [h\\_OSCV\\_dens](#page-7-1), [loclin](#page-11-1).

#### Examples

```
# OSCV rescaling constant for the robust cross-validation kernel with
# (alpha,sigma)=(16.8954588,1.01).
C_smooth(16.8954588,1.01)
# OSCV smooth rescaling constant in the case when the kernel H_I is Gaussian.
C_smooth(1,1)
```
fstar *Nonsmooth density function with seven cusps.*

# Description

Nonsmooth density  $f^*$  with seven cusps introduced in the article of Savchuk (2017).

# Usage

fstar(u)

# Arguments

u numerical vecror of argument values in the range [-3,3].

#### Details

The function f<sup>\*</sup> consists of straight lines with different slopes connected together. The support of the density is [-3,3].

# <span id="page-5-0"></span>Value

The vector of values of  $f^*$  corresponding to the values of the vector  $u$ .

# References

Savchuk, O.Y. (2017). One-sided cross-validation for nonsmooth density functions, arXiv:1703.05157.

# See Also

[sample\\_fstar](#page-21-1), [ISE\\_fstar](#page-10-1).

# Examples

```
## Not run:
dev.new()
plot(seq(-3.5,3.5,len=1000),fstar(seq(-3.5,3.5,len=1000)),'l',lwd=3,
main="Nonsmooth density fstar with seven cusps", xlab="argument", ylab="density",cex.main=1.5,
cex.axis=1.7,cex.lab=1.7)
```
## End(Not run)

<span id="page-5-1"></span>h\_ASE\_reg *The ASE-optimal bandwidth in the regression context.*

# Description

Computing the ASE-optimal bandwidth for the Gaussian local linear regression estimator.

# Usage

h\_ASE\_reg(desx, y, rx)

# Arguments

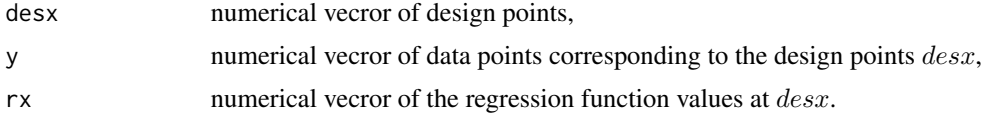

# Details

Computing the ASE-optimal bandwidth for the local linear estimator in the regression context. The ASE-optimal bandwidth is the global minimizer of the ASE function [ASE\\_reg](#page-1-1). This bandwidth is optimal for the data set at hand.

# Value

The ASE-optimal bandwidth (scalar).

# <span id="page-6-0"></span> $H_I$  7

# See Also

[ASE\\_reg](#page-1-1), [loclin](#page-11-1).

# Examples

```
## Not run:
# Simulated example.
n=300
dx=runif(n) #uniform design
regx=5*dx^10*(1-dx)^2+2.5*dx^2*(1-dx)^10
ydat=regx+rnorm(n,sd=1/250)
hase=round(h_ASE_reg(dx,ydat,regx),digits=4)
u=seq(0,1,len=1000)
fun=5*u^10*(1-u)^2+2.5*u^2*(1-u)^10
dev.new()
plot(dx,ydat,pch=20,cex=1.5,xlab="argument",ylab="function",cex.lab=1.7,cex.axis=1.7,
main="Function, data, and the ASE-optimal bandwidth",cex.main=1.5)
lines(u,fun,'l',lwd=3,col="blue")
legend(0,0.03,legend=paste("h_ASE=",hase),cex=1.8,bty="n")
legend(0.6,-0.002,legend=paste("n=",n),cex=2,bty="n")
```
## End(Not run)

<span id="page-6-1"></span>H\_I *The family of two-sided cross-validation kernels* H*\_*I*.*

#### Description

The family of two-sided cross-validation kernels  $H<sub>I</sub>$  defined by equation (15) of Savchuk and Hart (2017).

# Usage

H\_I(u, alpha, sigma)

# Arguments

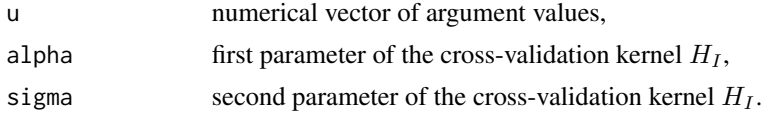

# Details

The family of the two-sided cross-validation kernels  $H_I(u; \alpha, \sigma) = (1 + \alpha)\phi(u) - \alpha\phi(u/\sigma)/\sigma$ , where  $\phi$  denotes the Gaussian kernel,  $-\infty < \alpha < \infty$  and  $\sigma > 0$  are the parameters of the kernel. See expression (15) of Savchuk and Hart (2017). The robust kernel plotted in Figure 1 of Savchuk and Hart (2017) is obtained by setting  $\alpha = 16.8954588$  and  $\sigma = 1.01$ . Note that the kernels  $H_I$  are also used for the bandwidth selection purposes in the indirect cross-validation (ICV) method (see

<span id="page-7-0"></span>expression (4) of Savchuk, Hart, and Sheather (2010)). The kernel  $H<sub>I</sub>$  is a two-sided analog of the one-sided kernel [L\\_I](#page-12-1). The Gaussian kernel  $\phi$  is the special case of  $H_I$  obtained by either setting  $\alpha = 0$  or  $\sigma = 1$ .

# Value

The value of  $H_I(u; \alpha, \sigma)$ .

# References

- Savchuk, O.Y., Hart, J.D. (2017). Fully robust one-sided cross-validation for regression functions. *Computational Statistics*, doi:10.1007/s00180-017-0713-7.
- Savchuk, O.Y., Hart, J.D., Sheather, S.J. (2010). Indirect cross-validation for density estimation. *Journal of the American Statistical Association*, 105(489), 415-423.

#### See Also

[L\\_I](#page-12-1), [C\\_smooth](#page-3-1), [OSCV\\_reg](#page-18-1), [loclin](#page-11-1).

# Examples

```
## Not run:
# Plotting the robust kernel from Savchuk and Hart (2017) with alpha=16.8954588 and sigma=1.01.
u=seq(-5,5,len=1000)
ker=H_I(u,16.8954588,1.01)
dev.new()
plot(u,ker,'l',lwd=3,cex.axis=1.7, cex.lab=1.7)
title(main="Robust kernel H_I along with the Gaussian kernel (phi)",cex=1.7)
lines(u,dnorm(u),lty="dashed",lwd=3)
legend(-4.85,0.3,lty=c("solid","dashed"),lwd=c(3,3),legend=c("H_I","phi"),cex=1.5)
legend(1,0.4,legend=c("alpha=16.8955","sigma=1.01"),cex=1.5,bty="n")
```
## End(Not run)

<span id="page-7-1"></span>h\_OSCV\_dens *The OSCV bandwidth in the density estimation context.*

# **Description**

Computing the OSCV bandwidth for the Gaussian density estimator. The one-sided Gaussian kernel  $L_G$  is used in the bandwidth selection stage. The (anticipated) smoothness of the density function is to be specified by the user.

#### Usage

h\_OSCV\_dens(dat, stype)

#### <span id="page-8-0"></span>Arguments

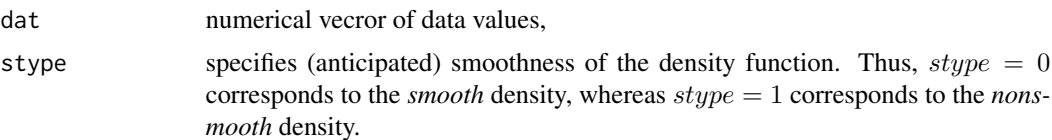

#### Details

Computing the OSCV bandwidth for the data vector  $dat$ . The one-sided Gaussian kernel  $L_G$  is used for the cross-validation purposes and the Gaussian kernel is used for computing the ultimate density estimate. The (anticipated) smoothness of the underlying density function is to be specified. Thus,

- $style = 0$  corresponds to the smooth density;
- $style = 1$  corresponds to the nonsmooth density.

It is usually assumed that the density is smooth if no preliminary information about its nonsmoothness is available. No additional rescaling of the computed bandwidth is needed. The smoothness of the density function *stype*, essentially, determines the value of the bandwidth rescaling constant that is used in the body of the function. Thus, the constant is equal to 0.6168471 in the smooth case, whereas it is equal to 0.5730 in the nonsmooth case. See Savchuk (2017) for details. The OSCV bandwidth is the minimizer of the OSCV function [OSCV\\_Gauss\\_dens](#page-15-1).

# Value

The OSCV bandwidth (scalar).

#### References

Savchuk, O.Y. (2017). One-sided cross-validation for nonsmooth densty functions, arXiv:1703.05157.

# See Also

[OSCV\\_Gauss\\_dens](#page-15-1), [C\\_smooth](#page-3-1), [h\\_OSCV\\_reg](#page-9-1).

# Examples

```
## Not run:
data=faithful[,1] # Data on n=272 eruption duration of the Old Faithful geyser.
harray=seq(0.025,0.6,len=100)
OSCV_array=OSCV_Gauss_dens(harray,data,0)
dev.new()
plot(harray,OSCV_array,lwd=3,'l',xlab="h",ylab="L_G-based OSCV",
main="OSCV_G(h) for the data on eruption duration",cex.main=1.5,cex.lab=1.7,cex.axis=1.7)
h_oscv=round(h_OSCV_dens(data,0),digits=4) #smoothness of the underlying density is assumed
legend(0.04,-0.25,legend=c("n=272",paste("h_OSCV=",h_oscv)),cex=2,bty="n")
```
## End(Not run)

<span id="page-9-1"></span><span id="page-9-0"></span>

# Description

Computing the OSCV bandwidth for the Gaussian local linear regression estimator. The Gaussian kernel is used in the bandwidth selection stage. The smoothness of the regression function is to be specified by the user.

#### Usage

h\_OSCV\_reg(desx, y, stype)

# Arguments

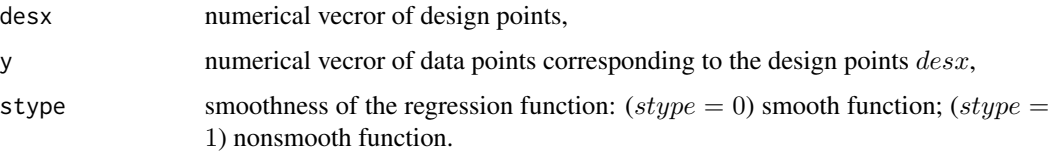

# Details

Computing the OSCV bandwidth for the data vector  $(desx, y)$ . The Gaussian kernel is used for the cross-validation purposes and in the stage of computing the resulting local linear regression estimate. No additional rescaling of the computed bandwidth is needed. The smoothness of the regression function stype, essentially, determines the value of the bandwidth rescaling constant that is chosen in the body of the function. Thus, the constant is equal to 0.6168471 in the smooth case, and 0.5730 in the nonsmooth case. See Savchuk, Hart and Sheather (2016). The OSCV bandwidth is the minimizer of the OSCV function [OSCV\\_reg](#page-18-1).

# Value

The OSCV bandwidth (scalar).

# References

- Hart, J.D. and Yi, S. (1998). One-sided cross-validation. *Journal of the American Statistical Association*, 93(442), 620-631.
- Savchuk, O.Y., Hart, J.D., Sheather, S.J. (2013). One-sided cross-validation for nonsmooth regression functions. *Journal of Nonparametric Statistics*, 25(4), 889-904.
- Savchuk, O.Y., Hart, J.D., Sheather, S.J. (2016). Corrigendum to "One-sided cross-validation for nonsmooth regression functions". *Journal of Nonparametric Statistics*, 28(4), 875-877.
- Savchuk, O.Y., Hart, J.D. (2017). Fully robust one-sided cross-validation for regression functions. *Computational Statistics*, doi:10.1007/s00180-017-0713-7.

#### <span id="page-10-0"></span>ISE\_fstar 11

# See Also

[OSCV\\_reg](#page-18-1), [loclin](#page-11-1), [C\\_smooth](#page-3-1), [h\\_OSCV\\_dens](#page-7-1), [h\\_ASE\\_reg](#page-5-1).

# Examples

```
## Not run:
# Example (Old Faithful geyser)
xdat=faithful[[2]] # waiting time
ydat=faithful[[1]] # eruption duration
u=seq(40,100,len=1000)
h_oscv=round(h_OSCV_reg(xdat,ydat,0),digits=4)
l=loclin(u,xdat,ydat,h_oscv)
dev.new()
plot(xdat,ydat,pch=20,cex=1.5,cex.axis=1.7,cex.lab=1.7,xlab="waiting time",
ylab="eruption duration")
lines(u,l,'l',lwd=3)
title(main="Data and LLE",cex.main=1.7)
legend(35,5,legend=paste("h_OSCV=",h_oscv),cex=2,bty="n")
legend(80,3,legend="n=272",cex=2,bty="n")
```
## End(Not run)

<span id="page-10-1"></span>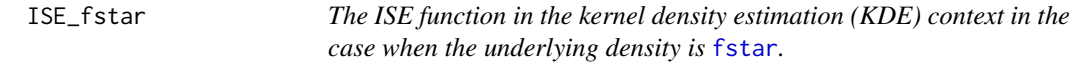

# Description

Computing the ISE function for the Gaussian density estimator obtained from a random sample of size  $n$  generated from [fstar](#page-4-1).

## Usage

ISE\_fstar(h, n)

# Arguments

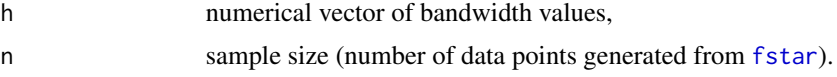

# Details

The integrated squared error (ISE) is a measure of closeness of the Gaussian density estimate computed from a data set generated from [fstar](#page-4-1) to the true density.

# Value

The vector of values of the ISE function for the correponsing vector of  $h$  values.

# <span id="page-11-0"></span>References

Savchuk, O.Y. (2017). One-sided cross-validation for nonsmooth density functions, arXiv:1703.05157.

# See Also

[fstar](#page-4-1), [sample\\_fstar](#page-21-1).

# Examples

```
## Not run:
dev.new()
harray=seq(0.05,1.5,len=1000)
ISEarray=ISE_fstar(harray,100)
h_ISE=round(harray[which.min(ISEarray)],digits=4)
dev.new()
plot(harray,ISEarray,lwd=3,'l',xlab="h",ylab="ISE",main="ISE(h)",cex.main=2,cex.lab=1.7,
cex.axis=1.7)
legend(0.35,ISEarray[5],legend=c("n=100",paste("h_ISE=",h_ISE)),cex=1.8,bty="n")
```
## End(Not run)

<span id="page-11-1"></span>

loclin *Computing the local linear estimate (LLE).*

# Description

Computing the LLE based on data  $(desx, y)$  over the given vector of the argument values u. The Gausssian kernel is used. See expression (3) in Savchuk and Hart (2017).

# Usage

loclin(u, desx, y, h)

#### Arguments

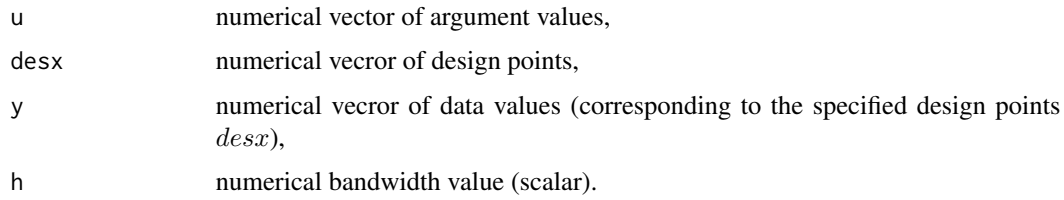

# Details

Computing the LLE based on the Gaussian kernel for the specified vector of the argument values  $u$ and given vectors of design points desx and the corresponding data values y.

# <span id="page-12-0"></span>Value

Numerical vector of the LLE values computed over the specified vector of  $u$  points.

# References

- Clevelend, W.S. (1979). Robust locally weighted regression and smoothing scatterplots. *Journal of the American Statistical Association*, 74(368), 829-836.
- Savchuk, O.Y., Hart, J.D. (2017). Fully robust one-sided cross-validation for regression functions. *Computational Statistics*, doi:10.1007/s00180-017-0713-7.

# See Also

[OSCV\\_reg](#page-18-1), [h\\_OSCV\\_reg](#page-9-1), [ASE\\_reg](#page-1-1), [h\\_ASE\\_reg](#page-5-1), [CV\\_reg](#page-2-1).

# Examples

```
## Not run:
# Example (simulated data).
n=200
dx=(1:n-0.5)/n
regf=2*dx^10*(1-dx)^2+dx^2*(1-dx)^10
u=seq(0,1,len=1000)
ydat=regf+rnorm(n,sd=0.002)
dev.new()
plot(dx,regf,'l',lty="dashed",lwd=3,xlim=c(0,1),ylim=c(1.1*min(ydat),1.1*max(ydat)),cex.axis=1.7,cex.lab=1.7)
title(main="Function, generated data, and LLE",cex.main=1.5)
points(dx,ydat,pch=20,cex=1.5)
lines(u,loclin(u,dx,ydat,0.05),lwd=3,col="blue")
legend(0,1.1*max(ydat),legend=c("LLE based on h=0.05","true regression function"),
lwd=c(2,3),lty=c("solid","dashed"),col=c("blue","black"),cex=1.5,bty="n")
legend(0.7,0.5*min(ydat),legend="n=200",cex=1.7,bty="n")
```
## End(Not run)

<span id="page-12-1"></span>L\_I *The family of one-sided cross-validation kernels* L*\_*I*.*

# Description

The one-sided counterpart of the kernel [H\\_I](#page-6-1). See expressions (15) and (8) of Savchuk and Hart (2017).

# Usage

L\_I(u, alpha, sigma)

#### <span id="page-13-0"></span>Arguments

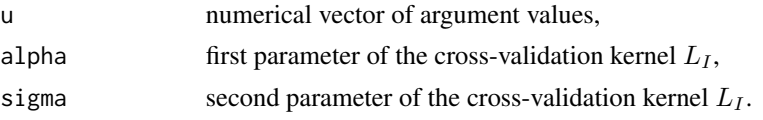

# Details

The family of the one-sided cross-validation kernels  $L_I$  indexed by the parameters  $-\infty < \alpha < \infty$ and  $\sigma > 0$ . This family is used in the OSCV implementations in both regression context (see Savchuk and Hart (2017)) and density estimation context (see Savchuk (2017)). The special members of the family:

- The *robust* kernel used in Savchuk and Hart (2017) and Savchuk (2017) is obtained by setting  $\alpha = 16.8954588$  and  $\sigma = 1.01$ ;
- The one-sided Gaussian kernel  $L_G$  is obtained by either setting  $\alpha = 0$  for any  $\sigma > 0$  or by setting  $\sigma = 1$  for any  $-\infty < \alpha < \infty$ .

The bandwidth selected by  $L<sub>I</sub>$  should be multiplied by a reascaling constant before it is used in computing the ultimate Gaussian (regression or density) estimate. In the case of a smooth (regression or density) function the rescaling constant is [C\\_smooth](#page-3-1).

# Value

The value of  $L_I(u; \alpha, \sigma)$ .

# References

- Savchuk, O.Y., Hart, J.D. (2017). Fully robust one-sided cross-validation for regression functions. *Computational Statistics*, doi:10.1007/s00180-017-0713-7.
- Savchuk, O.Y. (2017). One-sided cross-validation for nonsmooth density functions, arXiv:1703.05157.

# See Also

[H\\_I](#page-6-1), [C\\_smooth](#page-3-1), [OSCV\\_LI\\_dens](#page-16-1).

# Examples

```
## Not run:
# Plotting the robust one-sided kernel from Savchuk and Hart (2017) with
# alpha=16.8954588 and sigma=1.01.
u=seq(-1,5,len=1000)
rker=L_I(u,16.8954588,1.01)
Gker=L_I(u,0,1)dev.new()
plot(u,rker,'l',lwd=3,cex.axis=1.7, cex.lab=1.7)
title(main="One-sided kernels: L_I (robust) and L_G",cex=1.7)
lines(u,Gker,lty="dashed",lwd=3)
legend(0.5,2.5,lty=c("solid","dashed"),lwd=c(3,3),legend=c("L_I","L_G"),cex=1.7)
legend(2,1.5,legend=c("alpha=16.8955","sigma=1.01"),cex=1.5)
```
<span id="page-14-0"></span>## End(Not run)

<span id="page-14-1"></span>OSCV\_Epan\_dens *The OSCV function based on* L*\_*E*, the one-sided Epanechnikov kernel, in the kernel density estimation (KDE) context.*

#### Description

Computing the values of the  $L_E$ -based OSCV function in the density estimation context. See Martinez-Miranda et al. (2009) and Savchuk (2017).

# Usage

OSCV\_Epan\_dens(h, dat)

# Arguments

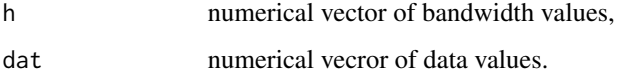

# Details

Computing the values of the OSCV function for the given bandwidth vector  $h$  and data vector  $dat$ . The function is based on the one-sided Epanechnikov kernel  $L_E$ . The function's minimizer is to be multiplied by the appropriate rescaling constant before it can be used to compute the ultimate kernel density estimate. The formula for the rescaling constant depends on *smothness* of the density and on the *kernel* used in computing the ultimate density estimate.

#### Value

The vector of values of the OSCV function for the correponsing vector of  $h$  values.

#### References

- Martinez-Miranda, M.D., Nielsen, J. P., and Sperlich, S. (2009). One sided cross validation for density estimation. In *Operational Risk Towards Basel III: Best Practices and Issues in Modeling, Management and Regulation*, 177-196.
- Savchuk, O.Y. (2017). One-sided cross-validation for nonsmooth densty functions, arXiv:1703.05157.

# See Also

[OSCV\\_Gauss\\_dens](#page-15-1), [OSCV\\_LI\\_dens](#page-16-1).

# Examples

```
## Not run:
# Example 1 (Data on n=272 eruption duration of the Old Faithful geyser).
data=faithful[,1]
har=seq(0.05,1,len=1000)
dev.new()
plot(har,OSCV_Epan_dens(har,data),lwd=3,'l',xlab="h",ylab="L_E-based OSCV",
main="L_E_based OSCV for the data on eruption duration", cex.main=1.5, cex.lab=1.7, cex.axis=1.7)
h_min=round(optimize(OSCV_Epan_dens,c(0.001,1),tol=0.001,dat=data)$minimum, digits=4)
legend(0.1,-0.1,legend=c("n=272",paste("h_min=",h_min)),cex=2)
# The above graph appears in Savchuk (2017).
# Example 2 (Data set of size n=100 is generated from the standard normal density).
dat_norm=rnorm(100)
harray=seq(0.25,4.25,len=1000)
OSCVarray=OSCV_Epan_dens(harray,dat_norm)
dev.new()
plot(harray,OSCVarray,lwd=3,'l',xlab="h",ylab="L_E-based OSCV",
main="L_E-based OSCV for data generated from N(0,1)", cex.main=1.5,cex.lab=1.7,cex.axis=1.7)
h_min_norm=round(optimize(OSCV_Epan_dens,c(0.1,4),tol=0.001,dat=dat_norm)$minimum, digits=4)
legend(0.5,OSCVarray[1],legend=c("n=100",paste("h_min=",h_min_norm)),cex=2,bty="n")
```
## End(Not run)

<span id="page-15-1"></span>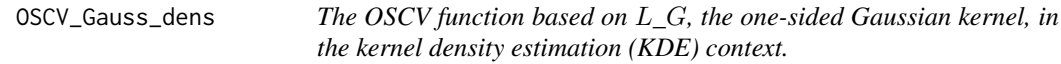

# Description

Computing the values of the  $L_G$ -based OSCV function in the density estimation context. See Savchuk (2017).

# Usage

```
OSCV_Gauss_dens(h, dat, stype)
```
#### Arguments

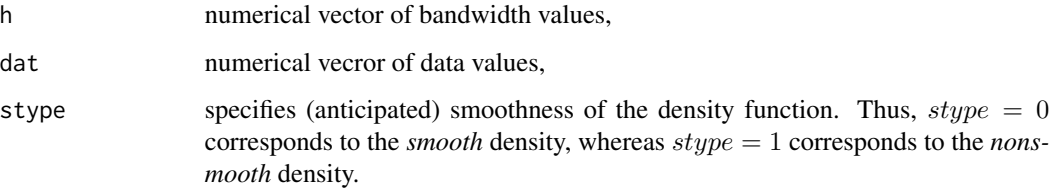

<span id="page-15-0"></span>

#### <span id="page-16-0"></span>Details

Computing the values of the OSCV function for the given bandwidth vector  $h$  and data vector  $dat$ . The function is based on the one-sided Gaussian kernel  $L_G$ . The (anticipated) smoothness of the underlying density function is to be specified. Thus,

- $style = 0$  corresponds to the smooth density;
- $style = 1$  corresponds to the nonsmooth density.

It is usually assumed that the density is smooth if no preliminary information about its nonsmoothness is available. The function's minimizer [h\\_OSCV\\_dens](#page-7-1) is to be used without additional rescaling to compute the ultimate Gaussian density estimate.

#### Value

The vector of values of the OSCV function for the correponsing vector of  $h$  values.

# References

Savchuk, O.Y. (2017). One-sided cross-validation for nonsmooth densty functions, arXiv:1703.05157.

# See Also

[h\\_OSCV\\_dens](#page-7-1), [OSCV\\_Epan\\_dens](#page-14-1), [OSCV\\_LI\\_dens](#page-16-1), [C\\_smooth](#page-3-1).

#### Examples

```
## Not run:
dat_norm=rnorm(300) #generating random sample of size n=300 from the standard normal density.
h_oscv=round(h_OSCV_dens(dat_norm,0),digits=4)
y=density(dat_norm,bw=h_oscv)
dev.new()
plot(y,lwd=3,cex.lab=1.7,cex.axis=1.7,cex.main=1.7,xlab=paste("n=100, h_OSCV=",h_oscv),
main="Standard normal density estimate by OSCV'', ylim=c(0,0.45), xlim=c(-4.5,4.5))u=seq(-5,5,len=1000)
lines(u,dnorm(u),lwd=3,lty="dashed",col="blue")
legend(0.75,0.4,legend=c("OSCV estimate","N(0,1) density"),lwd=c(3,3),lty=c("solid","dashed"),
col=c("black","blue"),bty="n",cex=1.25)
```
## End(Not run)

<span id="page-16-1"></span>OSCV\_LI\_dens *The OSCV function based on the kernel* [L\\_I](#page-12-1) *in the density estimation (KDE) context.*

#### **Description**

Computing the values of the  $L_1$ -based OSCV function in the density estimation context. See Savchuk (2017).

# Usage

OSCV\_LI\_dens(h, dat, alpha, sigma)

#### Arguments

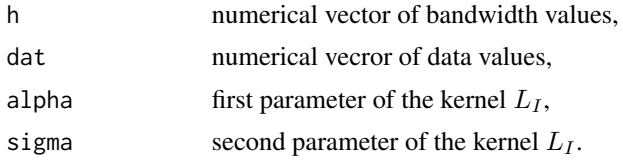

#### Details

Computing the OSCV function for the given vector of bandwidth values  $h$  and the data vector  $dat$ . The function is based on the one-sided kernel L<sub>L</sub>I that depends on the parameters  $\alpha$  and  $\sigma$ . The kernel  $L_I$  is robust in the special case of  $\alpha = 16.8954588$  and  $\sigma = 1.01$ . The other special case is obtained when either of the following holds:

- $\alpha = 0$  for any  $\sigma > 0$ ;
- $\sigma = 1$  for any  $-\infty < \alpha < \infty$ .

In the above cases the kernel  $L_I$  reduces to the one-sided Gaussian kernel  $L_G$ . The function's minimizer is to be used without additional rescaling to compute the ultimate Gaussian density estimate under the assumption that the underlying density is smooth.

#### Value

The vector of values of the OSCV function for the correponsing vector of  $h$  values.

#### References

Savchuk, O.Y. (2017). One-sided cross-validation for nonsmooth density functions, arXiv:1703.05157.

# See Also

[OSCV\\_Gauss\\_dens](#page-15-1), [OSCV\\_Epan\\_dens](#page-14-1), [C\\_smooth](#page-3-1), [L\\_I](#page-12-1), [H\\_I](#page-6-1).

#### Examples

```
## Not run:
# Example 1 (Old Faithful geyser data)
dev.new()
data=faithful[,1] # Data on n=272 eruption duration of the Old Faithful geyser.
harray=seq(0.025,0.6,len=50)
alp=16.8954588
sig=1.01
plot(harray,OSCV_LI_dens(harray,data,alpha=alp,sigma=sig),lwd=3,'l',xlab="h",
ylab="L_I-based OSCV",main="OSCV_LI(h) for eruption duration",cex.main=1.5,cex.lab=1.7,
cex.axis=1.7)
h_OSCV_LI=round(optimize(OSCV_LI_dens,c(0.001,0.5),tol=0.001,dat=data,alpha=16.8954588,
sigma=1.01)$minimum,digits=4)
```
<span id="page-17-0"></span>

# <span id="page-18-0"></span>OSCV\_reg 19

```
legend(0.01,-0.2,legend=c("n=272",paste("h_OSCV_LI=",h_OSCV_LI)),cex=1.8,bty="n")
legend(0.25,-0.33,legend=c("Parameters of L_I:", paste("alpha=",alp),
paste("sigma=",sig)),cex=1.7,bty="n")
# Example 2 (Simulated example)
dat_norm=rnorm(100) #generating a random sample of size n=100 from the N(0,1) density
harray=seq(0.05,1.5,len=100)
OSCVarray=OSCV_LI_dens(harray,dat=dat_norm,16.8954588,1.01)
dev.new()
plot(harray,OSCVarray,lwd=3,'l',xlab="h",ylab="L_I-based OSCV",
main="OSCV_LI(h) for data generated from N(\emptyset,1)", cex.main=1.5, cex.lab=1.7, cex.axis=1.7)
h_OSCV_LI_norm=round(optimize(OSCV_LI_dens,c(0.001,1),tol=0.001,
dat=dat_norm,16.8954588,1.01)$minimum,digits=4)
legend(0,OSCVarray[1],legend=c("n=100",paste("h_OSCV_LI=",h_OSCV_LI_norm),
"Parameters of the robust kernel L_I:","alpha=16.8954588", "sigma=1.01"),cex=1.5,bty="n")
## End(Not run)
```
<span id="page-18-1"></span>OSCV\_reg *The OSCV function in the regression context.*

# **Description**

Computing  $OSCV(b)$ , the value of the OSCV function in the regression context, defined by expression (9) of Savchuk and Hart (2017).

#### Usage

OSCV\_reg(b, desx, y, ktype)

# Arguments

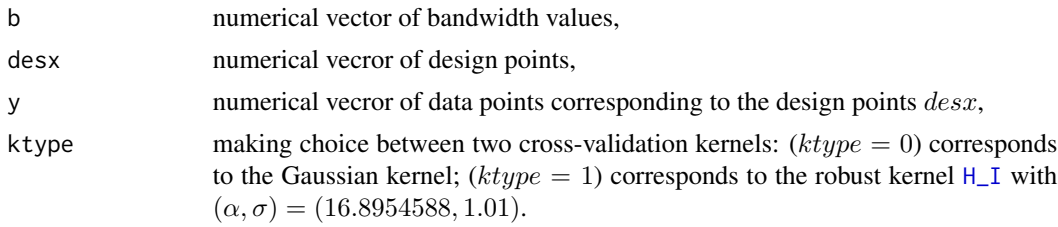

#### Details

Computation of  $OSCV(b)$  for given b (bandwidth vector) and the data values y corresponding to the design points  $desx$ . No preliminary sorting of the data (according to the  $desx$  variable) is needed. The value of  $m = 4$  is used. Two choices of the two-sided cross-validation kernel are available:

- ( $ktype = 0$ ) Gaussian kernel;
- (ktype = 1) robust kernel  $H_I$  defined by expression (15) of Savchuk and Hart (2017) with  $(\alpha, \sigma) = (16.8954588, 1.01).$

#### <span id="page-19-0"></span>Value

The vector of values of  $OSCV(b)$  for the correponsing vector of b values.

# References

- Savchuk, O.Y., Hart, J.D. (2017). Fully robust one-sided cross-validation for regression functions. *Computational Statistics*, doi:10.1007/s00180-017-0713-7.
- Hart, J.D. and Yi, S. (1998) One-sided cross-validation. *Journal of the American Statistical Association*, 93(442), 620-631.

# See Also

[h\\_OSCV\\_reg](#page-9-1), [H\\_I](#page-6-1), [loclin](#page-11-1), [C\\_smooth](#page-3-1).

#### Examples

```
## Not run:
# The Old Faithful geyser data set "faithful" is used. The sample size n=272.
# The OSCV curves based on the Gaussian kernel and the robust kernel H_I (with
# alpha=16.8954588 and sigma=1.01) are plotted. The horizontal scales of the curves
# are changed such that their global minimizers are to be used in computing the
# Gaussian local linear estimates of the regression function.
xdat=faithful[[2]] #waiting time
ydat=faithful[[1]] #eruption duration
barray=seq(0.5,10,len=250)
C_gauss=C_smooth(1,1)
OSCV_gauss=OSCV_reg(barray/C_gauss,xdat,ydat,0)
h_gauss=round(h_OSCV_reg(xdat,ydat,0),digits=4)
dev.new()
plot(barray,OSCV_gauss,'l',lwd=3,cex.lab=1.7,cex.axis=1.7,xlab="h",ylab="OSCV criterion")
title(main="OSCV based on the Gaussian kernel",cex.main=1.7)
legend(2.5,0.25,legend=paste("h_min=",h_gauss),cex=2,bty="n")
C_H_I=C_smooth(16.8954588,1.01)
OSCV_H_I=OSCV_reg(barray/C_H_I,xdat,ydat,1)
h_H_I=round(barray[which.min(OSCV_H_I)],digits=4)
dev.new()
plot(barray,OSCV_H_I,'l',lwd=3,cex.lab=1.7,cex.axis=1.7,xlab="h",ylab="OSCV criterion",
ylim=c(0.15,0.5))
title(main="OSCV based on the robust kernel H_I",cex.main=1.7)
legend(2.5,0.4,legend=paste("h_min=",h_H_I),cex=2,bty="n")
```
## End(Not run)

reg3 *Nonsmooth regression function with six cusps.*

#### **Description**

Nonsmooth regression function  $r_3$  with six cusps used in the simulation studies in Savchuk et al. (2013) and Savchuk et al. (2017).

#### $r_{\text{reg}}$ 3 21

# Usage

reg3(u)

#### Arguments

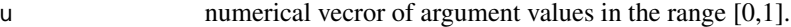

# Details

The nonsmooth function  $r_3$  can be used in simulation studies.

# Value

The vector of values of  $r_3$  corresponding to the values of the vector  $u$ .

# References

- Savchuk, O.Y., Hart, J.D., Sheather, S.J. (2013). One-sided cross-validation for nonsmooth regression functions. *Journal of Nonparametric Statistics*, 25(4), 889-904.
- Savchuk, O.Y., Hart, J.D. (2017). Fully robust one-sided cross-validation for regression functions. *Computational Statistics*, doi:10.1007/s00180-017-0713-7.

#### Examples

```
## Not run:
# n=250 data points are generated from r3 by adding the Gaussian noise with sigma=1/500.
# The fixed evenly spaced design is used.
u=seq(0,1,len=1000)
n=250
xdat=(1:n-0.5)/n
ydat=reg3(xdat)+rnorm(n,sd=1/500)
h_oscv=round(h_OSCV_reg(xdat,ydat,1),digits=4) # L_G-based OSCV based on nonsmooth constant
l=loclin(u,xdat,ydat,h_oscv)
dev.new()
plot(xdat,ydat,pch=20,cex=1.5,cex.axis=1.5,cex.lab=1.5,xlab="x",ylab="y",
ylim=c(min(ydat),1.2*max(ydat)))
lines(u,l,'l',lwd=3,col="blue")
lines(u,reg3(u),lwd=3,lty="dashed")
title(main="Data, true regression function and LLE",cex.main=1.7)
legend(-0.05,0.003,legend=paste("h_OSCV=",h_oscv),cex=2,bty="n")
legend(0.65,0.025, legend="n=250",cex=2,bty="n")
legend(0,1.28*max(ydat),legend=c("LLE based on h_OSCV","true regression function"),lwd=c(3,3),
lty=c("solid","dashed"),col=c("blue","black"),bty="n",cex=1.5)
```
## End(Not run)

<span id="page-21-1"></span><span id="page-21-0"></span>

#### Description

Taking a random sample of size n from the density  $f^*$  with seven cusps introduced in the article of Savchuk (2017).

# Usage

sample\_fstar(n)

# Arguments

n sample size.

# Details

The density  $f^*$  can be used in simulation studies.

# Value

The numerical vector of size  $n$  of the data values.

# References

Savchuk, O.Y. (2017). One-sided cross-validation for nonsmooth density functions, arXiv:1703.05157.

#### See Also

[fstar](#page-4-1), [ISE\\_fstar](#page-10-1).

# Examples

```
## Not run:
dev.new()
plot(density(sample_fstar(5000),bw=0.1),lwd=2,ylim=c(0,0.32),xlab="argument",ylab="density",
main="KDE and the true density fstar", cex.lab=1.7, cex.axis=1.7, cex.main=1.7)
lines(seq(-3.5,3.5,len=1000),fstar(seq(-3.5,3.5,len=1000)),lwd=3,lty="dashed")
legend(-3,0.3,legend=c("KDE","True density","h=0.1","n=5000"),lwd=c(2,3),
lty=c("solid","dashed"),col=c("black","black","white","white"))
```
## End(Not run)

# <span id="page-22-0"></span>Index

ASE\_reg, [2,](#page-1-0) *[4](#page-3-0)*, *[6,](#page-5-0) [7](#page-6-0)*, *[13](#page-12-0)*

C\_smooth, [4,](#page-3-0) *[8,](#page-7-0) [9](#page-8-0)*, *[11](#page-10-0)*, *[14](#page-13-0)*, *[17,](#page-16-0) [18](#page-17-0)*, *[20](#page-19-0)* CV\_reg, *[2](#page-1-0)*, [3,](#page-2-0) *[13](#page-12-0)*

fstar, [5,](#page-4-0) *[11,](#page-10-0) [12](#page-11-0)*, *[22](#page-21-0)*

h\_ASE\_reg, *[2](#page-1-0)*, *[4](#page-3-0)*, [6,](#page-5-0) *[11](#page-10-0)*, *[13](#page-12-0)* H\_I, *[4,](#page-3-0) [5](#page-4-0)*, [7,](#page-6-0) *[13,](#page-12-0) [14](#page-13-0)*, *[18](#page-17-0)[–20](#page-19-0)* h\_OSCV\_dens, *[5](#page-4-0)*, [8,](#page-7-0) *[11](#page-10-0)*, *[17](#page-16-0)* h\_OSCV\_reg, *[5](#page-4-0)*, *[9](#page-8-0)*, [10,](#page-9-0) *[13](#page-12-0)*, *[20](#page-19-0)*

ISE\_fstar, *[6](#page-5-0)*, [11,](#page-10-0) *[22](#page-21-0)*

L\_I, *[5](#page-4-0)*, *[8](#page-7-0)*, [13,](#page-12-0) *[17,](#page-16-0) [18](#page-17-0)* loclin, *[2](#page-1-0)*, *[4,](#page-3-0) [5](#page-4-0)*, *[7,](#page-6-0) [8](#page-7-0)*, *[11](#page-10-0)*, [12,](#page-11-0) *[20](#page-19-0)*

OSCV\_Epan\_dens, [15,](#page-14-0) *[17,](#page-16-0) [18](#page-17-0)* OSCV\_Gauss\_dens, *[5](#page-4-0)*, *[9](#page-8-0)*, *[15](#page-14-0)*, [16,](#page-15-0) *[18](#page-17-0)* OSCV\_LI\_dens, *[5](#page-4-0)*, *[14,](#page-13-0) [15](#page-14-0)*, *[17](#page-16-0)*, [17](#page-16-0) OSCV\_reg, *[2](#page-1-0)*, *[4,](#page-3-0) [5](#page-4-0)*, *[8](#page-7-0)*, *[10,](#page-9-0) [11](#page-10-0)*, *[13](#page-12-0)*, [19](#page-18-0)

reg3, [20](#page-19-0)

sample\_fstar, *[6](#page-5-0)*, *[12](#page-11-0)*, [22](#page-21-0)